# **GETTING STARTED**

This Getting Started guide provides basic instructions on how to successfully navigate and use the BLOOMBERG PROFESSIONAL® service. We recommend the essential function codes listed below.

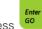

Remember, press

**PFM** 

**SPDL** 

**PEOP** 

after each command to run the function.

| Remember, press after each command to full the function. |                                                       |                |                                           |
|----------------------------------------------------------|-------------------------------------------------------|----------------|-------------------------------------------|
| Getting Started                                          |                                                       | World Monitors |                                           |
| MAIN                                                     | Main menu                                             | WEI            | World Equity Indices                      |
| PDFU                                                     | Set personal defaults                                 | WEIF           | World Equity Index Futures                |
| BIO                                                      | Manage your personal profile                          | WB             | World Government Bonds                    |
| BLP                                                      | Bloomberg Launchpad™                                  | WBF            | World Bond Futures                        |
| FAVE                                                     | Bookmark your favorite functions                      | WIR            | World Interest Rate Futures               |
| SECF                                                     | Security finder                                       | WCDS           | World CDS Pricing                         |
| DES*                                                     | Security description                                  | WCRS           | World Currency Ranker                     |
| EIS                                                      | List of exchange products                             | CMDS           | U.S. soft/hard commodity markets          |
| MAG                                                      | Bloomberg Markets magazine                            | BTMM           | U.S. Treasury and money markets monitor   |
| EASY                                                     | Essential tips and shortcuts                          | The Economy    |                                           |
| MOBILE                                                   | Bloomberg mobile products                             | N ECO          | TOP economic news                         |
| Training and Resources                                   |                                                       | ECO            | Economic calendars                        |
| BREP                                                     | Sales and installation representatives                | ECFC           | Economic forecasts                        |
| <b>HELP PAGE</b>                                         | Press <help> to access Help page</help>               | ECOF           | Economic indicators                       |
| HELP DESK                                                | Press <help><help> to contact Help Desk</help></help> | ECST           | World Economic Statistics                 |
| CHEA                                                     | Cheat sheet directory                                 | CENB           | Central Banks                             |
| BU                                                       | Bloomberg University (training resources)             | Equity Markets |                                           |
| News You Can Use                                         |                                                       | N STK          | TOP stock news                            |
| N                                                        | News on Bloomberg                                     | EQS            | Equity Screening                          |
| NSE                                                      | News Search Engine                                    | EVTS           | Events and earnings calendar              |
| RES                                                      | Research reports                                      | MA             | Mergers and acquisitions                  |
| BRIEF                                                    | Bloomberg Brief newsletters                           | MMAP           | Analyze and chart global markets          |
| FIRS                                                     | Bloomberg First Word news stories                     | AQR*           | Average Quote Recap                       |
| LIVE                                                     | Live broadcasts and interviews                        | MGMT*          | Company management profiles               |
| SALT                                                     | Suggested real-time and daily news alerts             | FA*            | Financial history of companies or indices |
| BKMK                                                     | Manage news and research stories                      | EEO*           | Earnings projections                      |
| NLRT                                                     | Manage news alerts                                    | RV*            | Peer group relative value analysis        |
| NRR                                                      | News Readership Rankings                              | Credit Markets |                                           |
| Communication                                            | on Tools                                              | N BON          | TOP bond news                             |
| MSG                                                      | Message System function                               | FICM           | Fixed Income Credit Monitor               |
| MSGM                                                     | Message System main menu                              | GC             | Graph Curves                              |
| MGU                                                      | Message Defaults                                      | NIM            | New Issue Monitor                         |
| MSGH                                                     | Message System enhancements                           | RATC           | Company credit rating revisions           |
| IBH                                                      | Instant Bloomberg® enhancements                       | IMGR           | Inventory from RUNZ and message mining    |
| BVLT                                                     | Bloomberg Vault message archiving                     | YAS*           | Yield and spread analysis                 |
| MEMO                                                     | Create, store, and search personal memos              | TFLO           | TRACE Market Flow                         |
| TAGS                                                     | Manage Message System shortcut buttons                | BVAL*          | Snapshot of Bloomberg Valuation prices    |

SYDNEY TOKYO +612 9777 8600 +81 3 3201 8900 Help.2 Press the <HELP> key twice for instant live assistance. FRANKFURT HONG KONG LONDON NEW YORK SAN FRANCISCO SÃO PAULO SINGAPORE +49 69 9204 1210 +852 2977 6000 +44 20 7330 7500 +1 212 318 2000 +1 415 912 2960 +55 11 3048 4500 +65 6212 1000

FIGH\*

FIPX\*

FIRV\*

Hedge Calculator

Relative Value and comparables

Live Quotes

Personal File Manager for Message System

Address book of your contacts

People Search

# **GETTING STARTED**

### **Emerging Markets**

N EM Emerging markets news
EMG Emerging Markets Gateway
EMMV Emerging Markets: Market View
EMEQ Emerging markets equity indices
EMMR Emerging Markets Money Rates

ISLM Islamic finance

#### **Municipal Markets**

MSRC Municipal bond search

SMUN Municipal issuer screening

CDRA Municipal fixed rate calendar

SPLY Municipal bond visible supply

MNPL Municipal key news
TDH\* Trade disclosure history

PICK Municipal bond offerings/trades

**Funds** 

N FUND TOP fund news
FL Fund ticker lookup
FSRC Fund search

**FLNG** 13F filing summaries

FUND Funds and portfolio holdings
HFND Hedge fund home page
FREP\* Fund performance reports

#### **Commodity Markets**

N CMD TOP commodities news

FDM Commodity fundamental data

CPLY Commodity playbook overview

NATG Natural gas markets

COAL Coal markets

**VOLT** Electricity markets and statistics

**ENVR** Emissions/green markets

OIL Oil markets

BMAP Bloomberg maps

Foreign Exchange Markets

N FX TOP foreign exchange news

XDSH FX dashboard

FRD Calculate spot and forward rates

FXDV FX derivatives menu
FXC Currency rates matrix
FXIP FX Information Portal
FXFC Composite FX forecasts

## **Interest Rate Derivatives**

IRDD List interest rate derivative dealsUSSW U.S. Govt, swap, and agency monitorSWPM Manage interest rate swaps and derivatives

ICVS Custom interest rate swap curves

FWCM Forward curve matrix
OIS OIS resource center
VCUB Swaption volatility cube

#### **Credit Default Swaps**

CDS Analyze single name credit default swaps
GCDS Analyze and chart credit default swaps
CMOV World credit default swap biggest movers
CDSW\* Create and value credit default swaps
SOVR Monitor CDS rates for sovereigns

QCDS Quick CDS calculator

#### **Mortgage Markets**

MDF Mortgage defaults

CPD\* CMO and ABS paydown informationSYT\* Mortgage price, yield, and spread analysisSYTH\* Historical prepayment, default, and severities

SPA\* Structure Paydown Analysis

OAS1\* Option-adjusted spread analysis

CLC\* Collateral composition
CLP\* Collateral performance
MTCS\* Mortgage credit support

**Charts** 

TDEF Set chart and technical study defaults

**CHAR** Charts home page

G Create custom charts from templates

ALRT Manage custom alerts

### **Portfolio Management**

PRTU Create and manage portfolios
PORT Portfolio Risk & Analytics

PREP Portfolio reports

PORT HP Historical portfolio analysis
PORT CH Portfolio Characteristics

BSA Portfolio P&L and horizon reports

BBU Portfolio Upload

BPRA Portfolios analytics info page

#### **Electronic Trading**

FIT Stage, monitor, execute, and allocate trades

EMSX Execution management system
BTRD Bloomberg Tradebook home page

**FXGO** FX electronic trading

BOOM Search money market offerings

#### **Order Management**

OMS Bloomberg order management systems

AIM Asset and Investment Manager
TOMS Trade Order Management System

SSEOMS Sell-side Execution and Order Management

#### **Data Solutions**

DAPI Excel data and calculations
WAPI API developer's help site

DLIN Data licensing BVLI BVAL info

**REG** Third-party vendor documentation

XLTP Excel template library

<sup>\*</sup> Denotes a security-specific function.